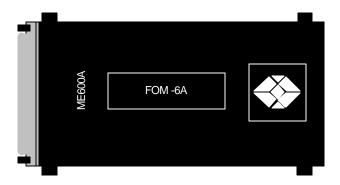

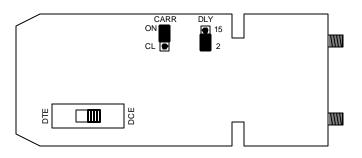

# **ME600A-F**

## INTRODUCTION:

The Async Fiber Optic Modem is a full-or half-duplex, asynchronous, point-to-point, fiberoptic modem. It sends an RS-232 signal over fiberoptic cable. Power for the modem is derived from the RS-232 interface. The RS-232 port is switch selectable for DCE or DTE operation. You can set the carrier for continuous operation, for switched operation, or for control by the RTS signal.

## **INSTALLATION:**

Follow these steps to install the Async Fiber Optic Modem:

- See the table to the right for the factory settings of the Async Fiber Optic Modem. If the factory settings are correct for your application, skip to step 5. If the factory settings need to be changed, go to step 2.
- Remove the cover of the Async Fiber Optic Modem by pressing in on the four tabs located on each side of the unit and lifting the top half of the cover from the bottom half.
- Set the straps and switch using the table as guides. If the device connected to the Modem is a DCE, set the DCE/DTE switch on the unit to DTE. If the device connected to the unit is a DTE, set the DCE/DTE switch on the unit to DCE.
- 4. Align the top half of the cover with the bottom half and press the two halves together to close the unit.
- 5. Plug the RS-232 connector into the computer or terminal port and fasten the connector with its screwlocks.
- Remove the plastic dust caps from the SMA connectors of the Fiber Modem. Connect the fiber cables to the modems as follows: Connect TX at the local modem to RX at the remote modem. Connect RX at the local modem to TX at the remote modem.
- 7. Repeat steps 1 through 6 for the modem at the other side.

### **Straps and Switch Settings** Strap/ Function Position **Factory Settings** Switch ON ON Carrier Constantly ON CARR Controlled by RTS 2 msec. 2 msec. RTS/CTS Delay 5 msec. DCF Modem is DCF DCF DCF/ DTF Modem is DTE DTF

# SPECIFICATIONS:

**Protocol:** Asynchronous

**Speed:** Up to 19,200 bps.

**Operation:** Full- or Half-duplex over duplex optical cable

Interface: RS-232C/V.24

Connectors: (1) DB25 female; and (2) SMA fiber connectors

Power: Derived from the RS-232C interface; no external power

required.

Optical Output Levels: -30 dBm into 100/140 fiber

-36 dBm into 50/125 fiber.

Receiver Sensitivity: -45 dBm

Operating Wavelength: 820 nm

Operating Range: Maximum range is 2 miles (3km) when the

following fibers are used:

100/140 fiber with attenuation of 4 dB/km 50/125 fiber with attenuation of 3 dB/km